## **Uppladdning av Omnipod DASH PDM till Glooko**

Data för analys kan laddas upp via Glooko-transmittern på din klinik eller via en dator. (Obs du kan INTE använda Chromebook, iPad eller ladda upp data från Omnipod DASH via Glooko-appen)

Om du inte redan har ett personlig Glooko-konto behöver du skapa ett konto. Det gör du på [my.glooko.com](http://my.glooko.com).

Ditt användarnamn är din e-postadress. Lösenordet behöver innehålla minst 8 tecken, varav minst en siffra och ett specialtecken i form av ! @ eller #.

För att ladda upp din PDM från en dator behöver du installera Glooko Uploader. Den hittar du genom att klicka på dina initialer uppe till höger på sidan när du är inloggad på ditt konto. Gå till "Inställningar", scrolla ned till "Appar och Enheter" och välj "Skaffa Glooko Uploader. Följ sedan instruktionerna.

## **När du ska ladda upp data från din Omnipod DASH PDM hemma:**

- **1.** Öppna upp Glooko Uploader på din dator
- **2.** Logga in med dina kontouppgifter
- **3.** Ange din pin och lås upp skärmen på din Omnipod DASH PDM
- **4.** Anslut först USB-sladden till din dator, koppla sedan in PDMen
- **5.** Klicka på EXPORT på rutan som kommer upp i PDM
- **6.** Vänta tills uppladdningen är klar (100%) och koppla sedan ur PDMen.

Vid frågor om ditt Glooko-konto, uppladdning mm vänligen kontakt Glooko Support på tel 031-762 88 88 eller help@glooko.com. Du kan också hitta information på [support.glooko.com.](http://support.glooko.com)

Om du har frågor om ditt Omnipod DASH-system - kontakta Nordic Infucare på tel 08-601 24 40. Du kan också mejla din fråga på diabetessupport@infucare.se.

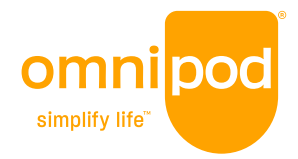

Läs mer på: diabetesinfucare.com | makingdiabeteseasier.se | facebook.com/MakingDiabetesEasierSverige | @makingdiabeteseasier\_se

Nordic Infucare AB (Distributör)

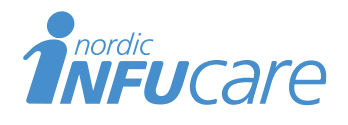

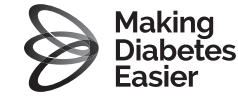

**5. Välj EXPORT**

Export PDM data or Charge PDM? Your PDM will not be usable while exporting data .<br>(This will not affect ongoing<br>insulin delivery.)

Box 14026 · 167 14 Bromma, telefon 08-601 24 40 · www.infucare.com Tillverkare av Omnipod DASH: Insulet Netherlands BV Stadsplateau 7, 3521 AZ Utrecht, Pays-Bas. www.myomnipod.com